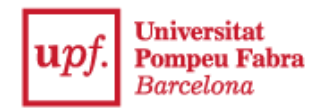

## **Guía pago reserva de plaza para la admisión con estudios universitarios iniciados**

## **1- Accede a la Secretaría Virtual:** [https://secretariavirtual.upf.edu](https://secretariavirtual.upf.edu/)

Debes tener preparado una tarjeta de crédito o de débito para hacer el pago.

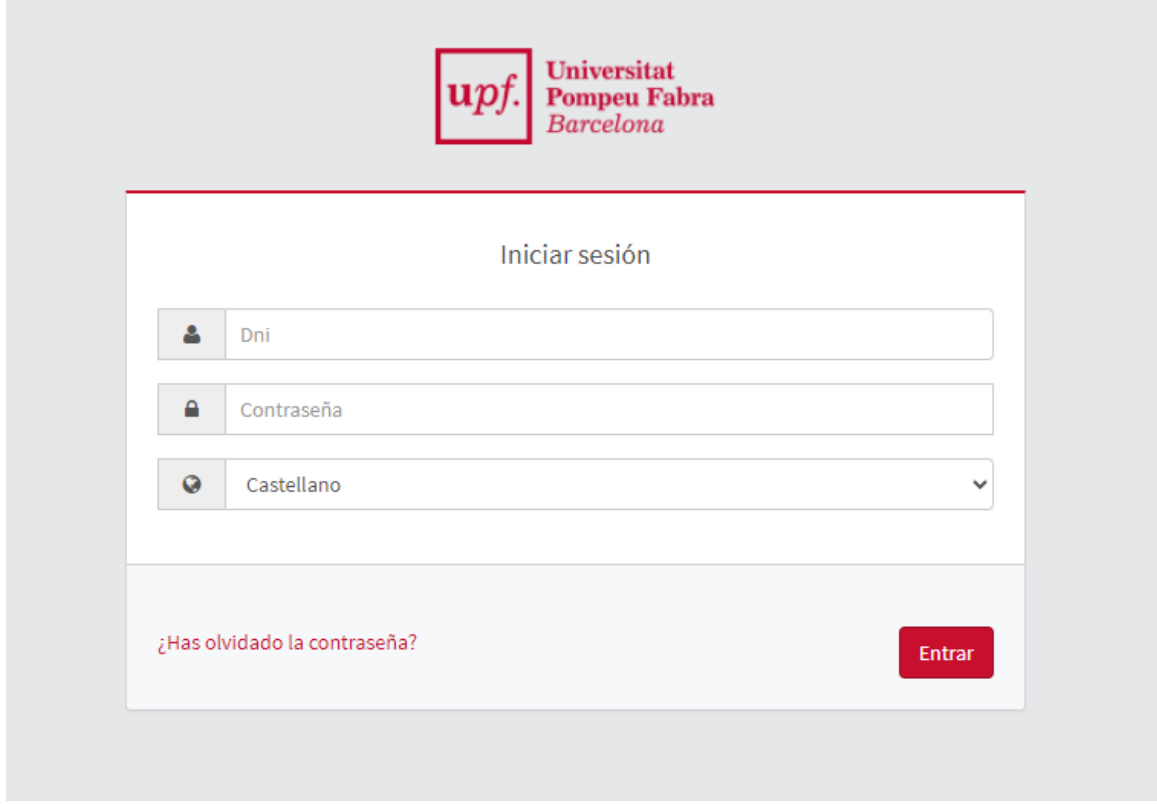

Debes identificarte con tu DNI, NIE o pasaporte con la letra final sin espacios, ni guiones ni puntos (si has introducido la letra y te sale identificación incorrecta, accede sin letra).

Contraseña: Si no recuerdas la contraseña, haz clic en "¿Has olvidado tu contraseña?", para que puedas recibir un correo electrónico para restablecerla.

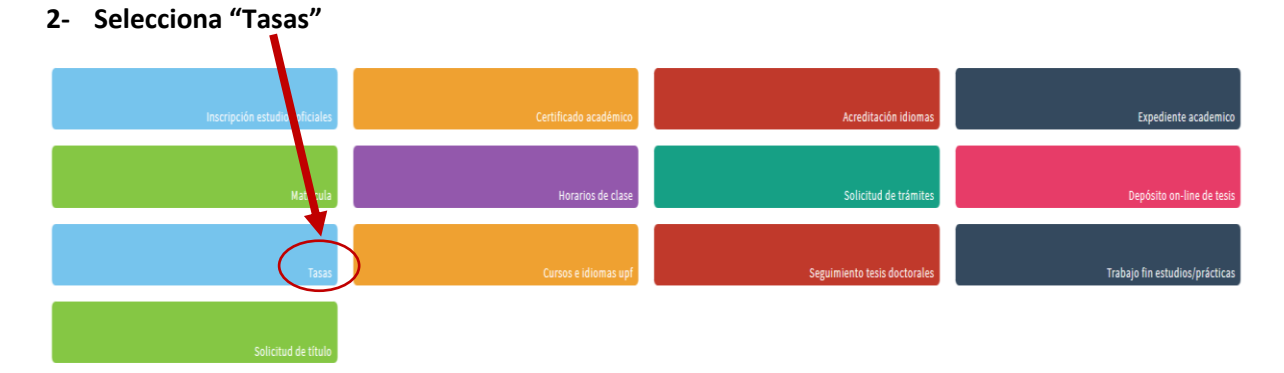

**3- Escoge "Prepago reserva de plazas"** y haz clic en **"Reserva de Plazas"**

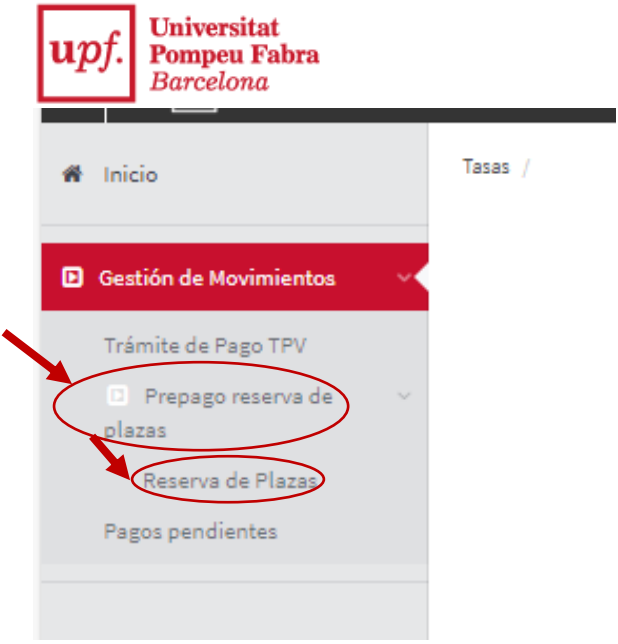

4- Indica el año académico y haz clic en "**Continuar**"

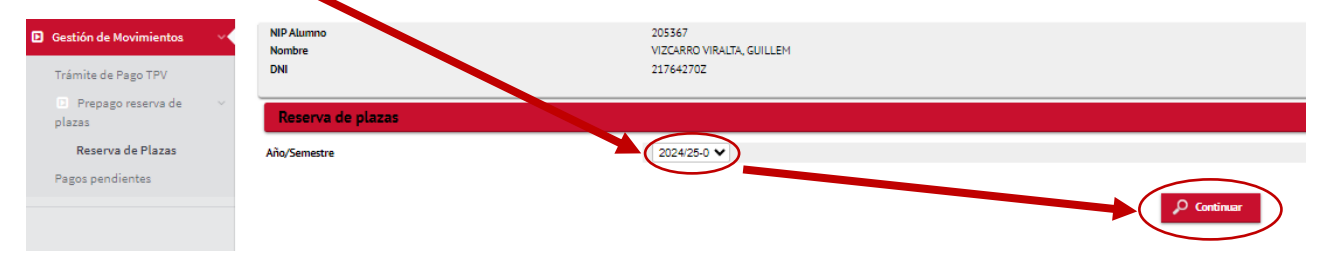

- 5- Selecciona los estudios y el importe de 300€ de la reserva de plaza. Solo puedes seleccionar el importe de 70€ si has presentado la documentación que acredite una de las siguientes situaciones personales en tu inscripción:
	- Ser miembros de familias numerosas (categoría especial)
	- Tener un grado de discapacidad igual o superior al 33%
	- Ser víctima de violencia de género
	- Ser víctima de actos terroristas

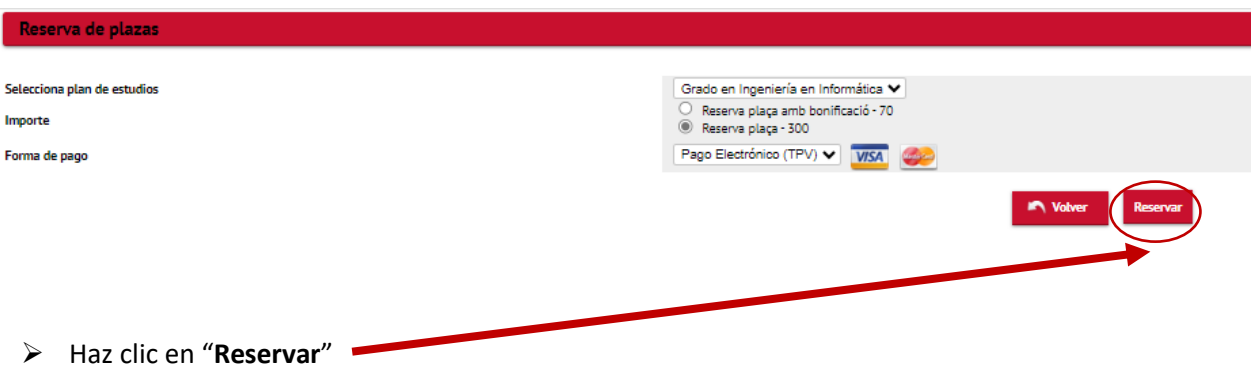

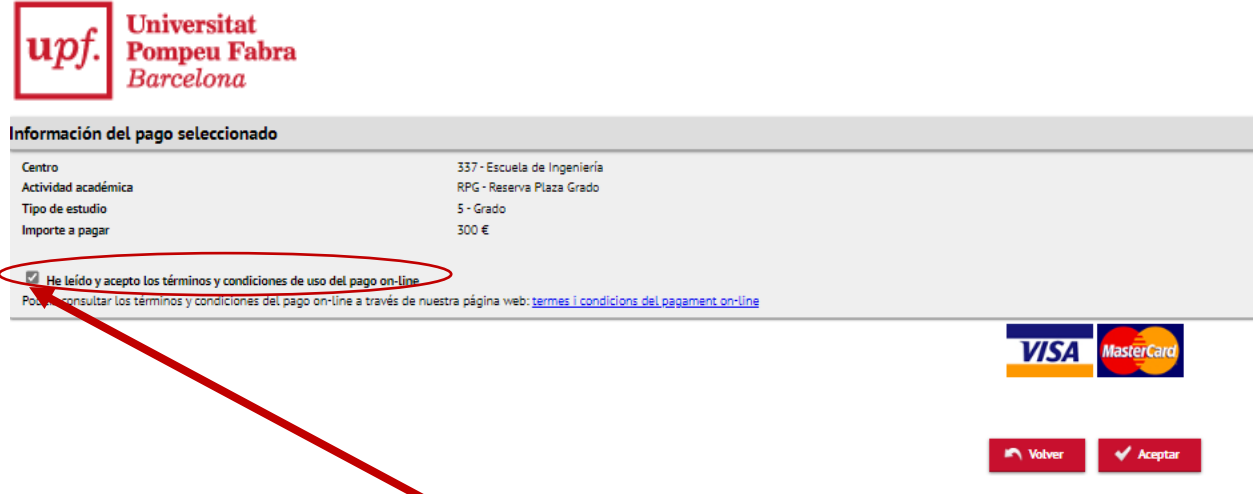

➢ A continuación marca "**He leído y acepto los términos y condiciones de uso del pago online**" y selecciona "**Aceptar**"

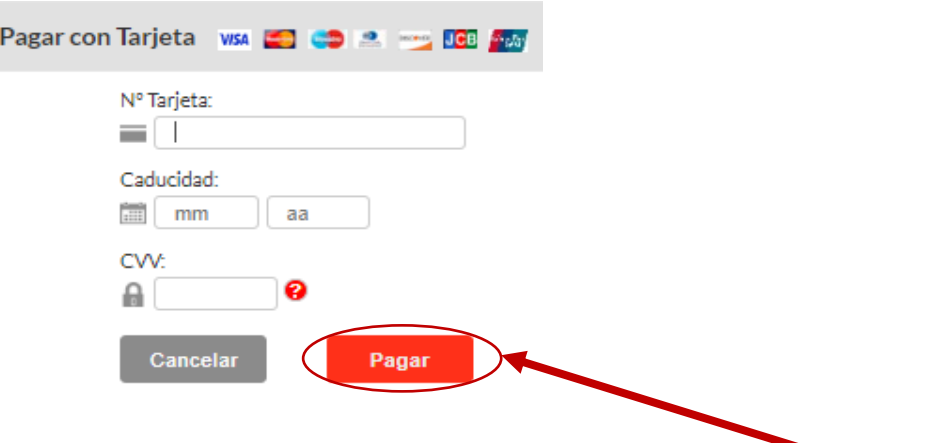

➢ Introduce los datos de la tarjeta de crédito o de débito y haz clic en "Pagar"

## Seleccione la respuesta de autenticación:

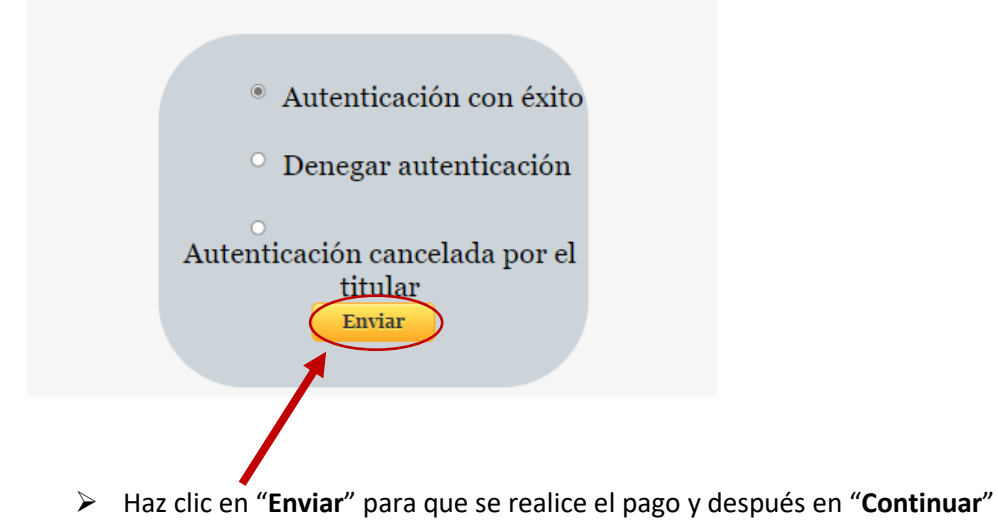

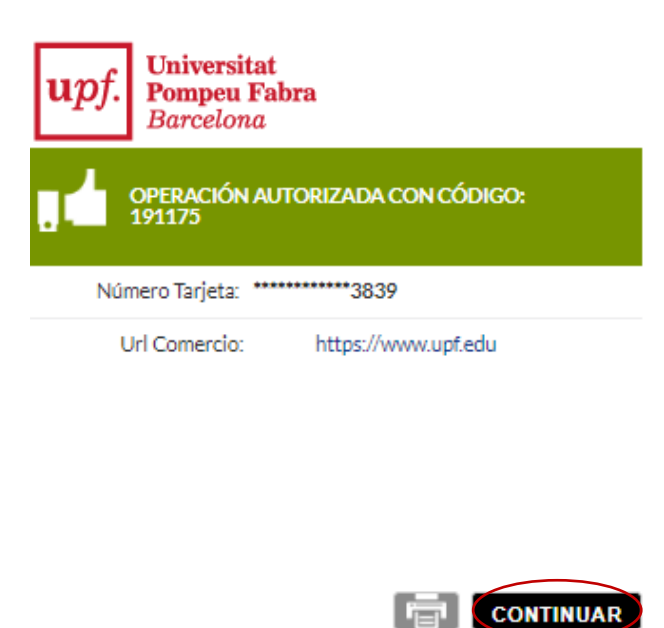

➢ Una vez realizado el pago, visualizarás el comprobante del pago de la reserva de plaza y podrás enviártelo por correo electrónico.

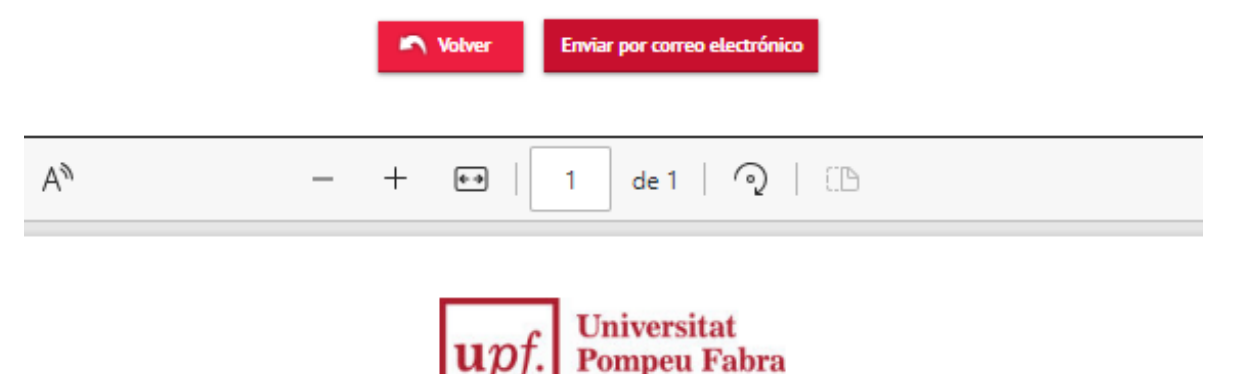

**COMPROBANTE DE PAGO** 

**Barcelona** 

El Sr./ La Sra. GUILLEM VIZCARRO VIRALTA, ha realizado un pago de 300,00 EUR en concepto de Reserva Plaza Grado del Grado en Ingeniería en Informática para el curso académico 2024/25-0. Los datos identificativos del pago son los siguientes:

Identificación del pago: 185852 Código de autorización: 037728 Fecha y hora: 04.04.2024 10.20.47

## **NOTA**

- 1. Cuando formalices la matrícula, este pago será descontado del importe final de la matrícula del curso académico 2024/25-0.
- 2. La admisión definitiva al estudio está sujeta a la verificación de la documentación presentada.